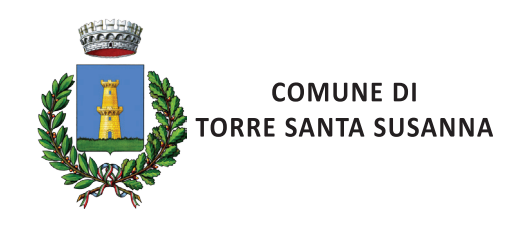

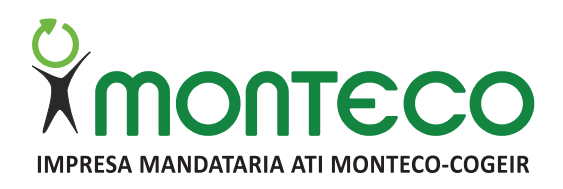

## **CALENDARIO DI RACCOLTA RIFIUTI PORTA A PORTA**

VALIDO SOLO PER: Contrada Paradiso, Camarda, Episcopana, Bellamarina, Capitan Pietro.

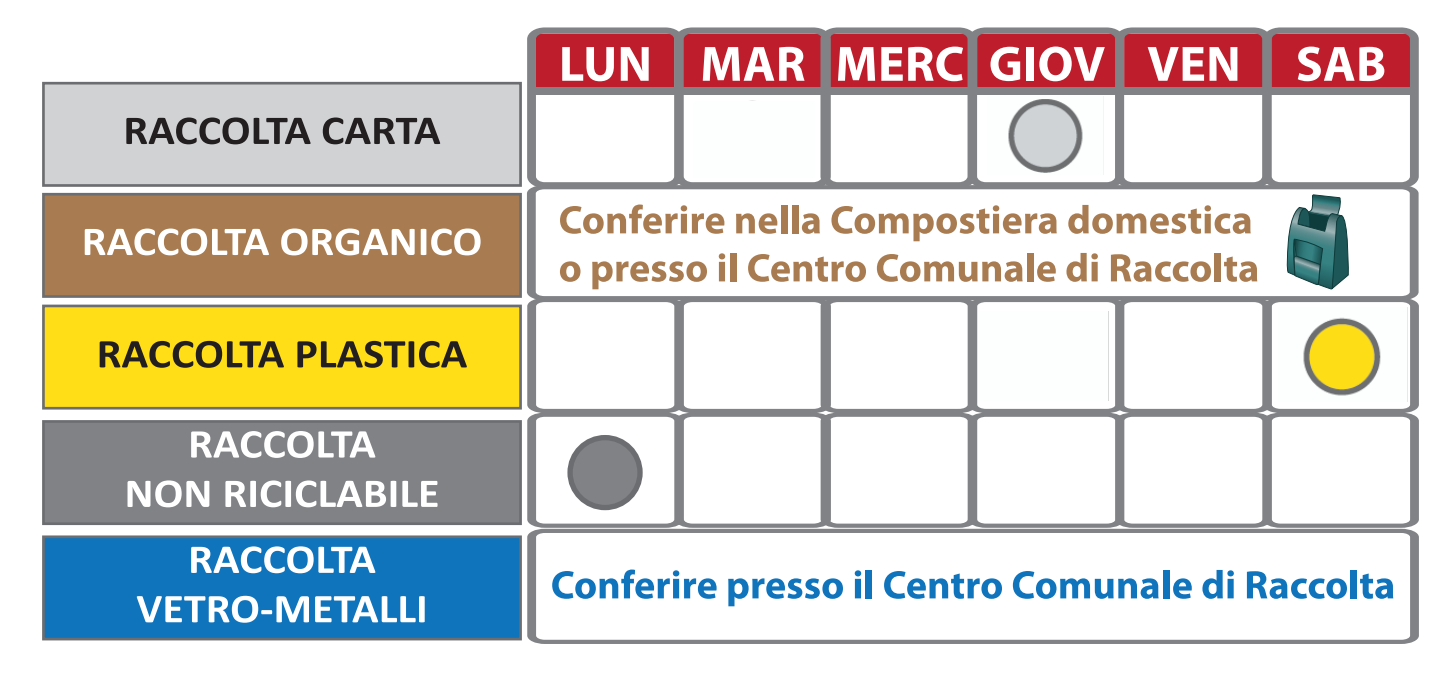

RISPETTARE SCRUPOLOSAMENTE LE SEGUENTI INDICAZIONI. IN PRESENZA DI RIFIUTI NON CONFORMI, GLI ADDETTI NON EFFETTUERANNO IL RITIRO. ATTENZIONE: NON FARE LA RACCOLTA DIFFERENZIATA È SANZIONABILE! **CONFERIRE I RIFIUTI GIÀ DALLA SERA PRIMA DELLA GIORNATA PREVISTA** 

www.montecosrl.it comunicazione@montecosrl.it

## Info e prenotazione ritiro rifiuti ingombranti a domicilio:

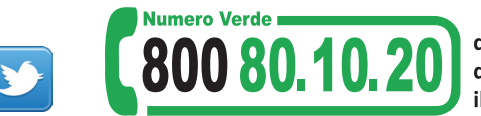

dal lunedì al venerdì dalle 8.00 alle 19.00 il sabato dalle 8.00 alle 16.00

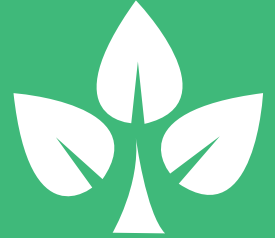

## **CENTRO DI RACCOLTA COMUNALE**

Strada Prov.le 63 Torre Santa Susanna - Erchie, Km 1

## **ORARI DI APERTURA:** dal LUNEDÌ al SABATO dalle ore 9.00 alle 13.00 LUNEDÌ e GIOVEDÌ dalle 15.00 alle 17.00

Si possono conferire: scarti organici, carta, cartone, plastica, metallo, vetro, indumenti, potature, ingombranti, legno, elettrodomestici e apparecchiature elettroniche, lampade al neon, pile, batterie, contenitori T e/o F, medicinali scaduti, toner e cartucce per stampanti, olii vegetali e minerali, piccole quantità di inerti di provenienza domestica.

Non si possono conferire: rifiuti non riciclabili, rottami o parti di autovettura o motociclo, gli pneumatici, rifiuti speciali.